# SAKI

#### The Haiku Operating System

Scott McCreary and Urias McCullough September 20th, 2010

#### What is Haiku?

- **Haiku is a fast, efficient, easy to use and learn** open source operating system inspired by the BeOS that specifically targets personal computing.
- **Custom kernel designed for responsiveness**
- **Unified, cohesive interface integrated**
- **Best defaults, not maximum configurability**
- **Open Source (MIT licensed)**
- **Command line apps, many from BSD and GNU**

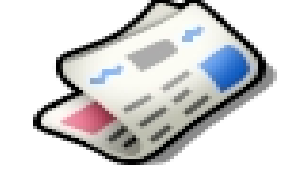

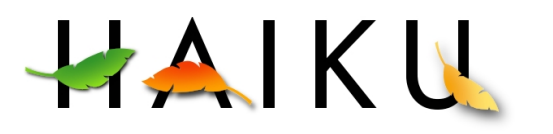

#### How does Haiku compare to BeOS?

- **Implements entire BeOS R5 public API**
- **Networking now in the kernel**
- **File caching integrated with virtual** memory
- Vector Icons HVIF (Haiku Vector Icon Format)
- Support for modern hardware
- **Improved POSIX compatibility**

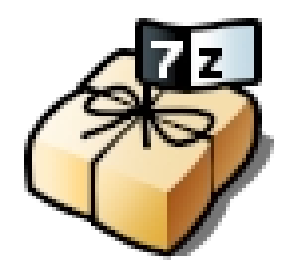

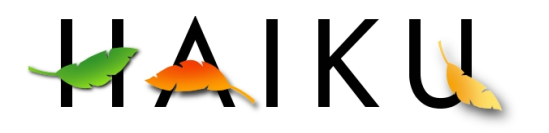

## History of Haiku

- Started the day Be Inc announced the end of BeOS August 18, 2001
- Started out as OpenBeOS, later renamed Haiku
- A couple dozen core developers, and dozens of contributors
- **Nearly feature complete**
- **R1 Alpha1 released Sept 2009**
- **R1 Alpha2 released May 2010**
- R1 Alpha3 TDB
- **R1 Beta1...2...** 
	- R1!

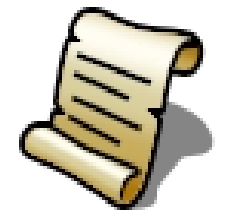

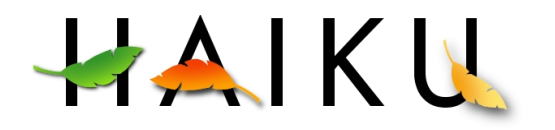

#### Goals

- Same as BeOS R5
- Principles
	- **Simplicity is the key**
	- **Multicore/multiprocessor is the future here now**
	- **Desktop Focus**
	- Small footprint, fast boot
	- **Integrated approach brings many benefits**
	- Hide as much inner workings as possible
	- **Simple, elegant, fast, pick any three**

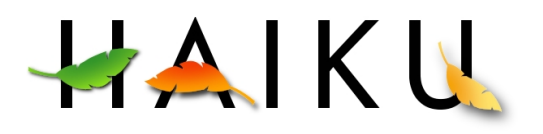

#### Technical Features

- **•** Kernel
- **Modules & Drivers**
- **OpenBFS**
- **Queries**
- **File System Layout**
- **•** Kits
- **BMessage**
- **Add-ons**
- **Replicants**
- **e** UI

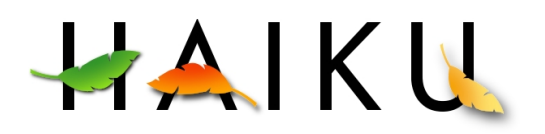

#### Kernel

- **Fork of the NewOS kernel**
- **Preemptive Multithreading**
- **Modular design**
- **Native IPC** 
	- **Semaphores**
	- **Ports**
	- Areas (shared memory)

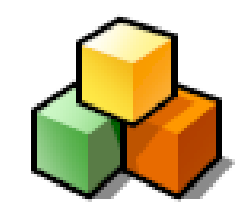

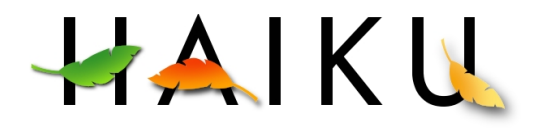

#### Modules & Drivers

- **Busses**
- **Module Hierarchy** 
	- **get module("bus/usb/v1", &m)**
- **Auto probing** 
	- Open("/dev/input/foo/1") -> rescan input drivers
- **If it's supported, it just works!**

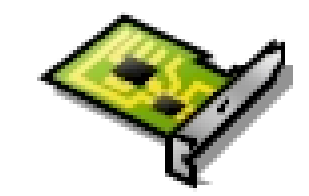

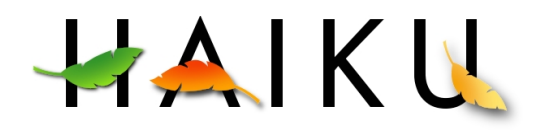

#### OpenBFS

- 64 bit
- **Journaled**
- Built for large files (multimedia)
- **Extended Attributes (Meta-Data)** 
	- Typed
		- $\bullet$  Icon
		- $\bullet$  Int
		- Float
		- String
			- Mime type
		- ...
	- $\bullet$  Indexed = Searchable = Database-like

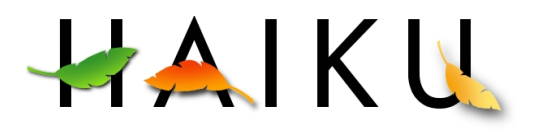

#### Queries

- **•** Formula-based search on meta-data
- **Live update from file-systems**
- **Used by applications**
- **Used in many places** 
	- **Searching for Contacts** 
		- ((META:email==''\*foo\*@bar.com''))
		- ((IM:status==''Online''))
	- **Mail files** 
		- ((MAIL:status=="New"))
	- $\bullet$  MP3
		- ((Audio.Year>1990)&&(Audio.Artist=="[Ee]nigma"))
	- **Finding Replicants**
	- GoogleFS: 8\*10<sup>9</sup> online bookmarks

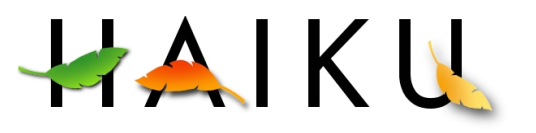

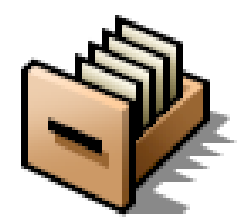

#### File System Layout

- /boot/system
	- $\bullet$  etc
	- **bin**
	- **system** 
		- lib
		- add-ons
			- · kernel
			- · input server
	- ...
- **D** /boot/apps
	- **BeAE**
	- **Paladin**
	- **WonderBrush**

/boot/{home|users/\*} **mail**, people **o** bin  $\bullet$  config • lib • add-ons ... **• Settings** ... /boot/common **o** bin  $\blacksquare$ lib **Include** ...

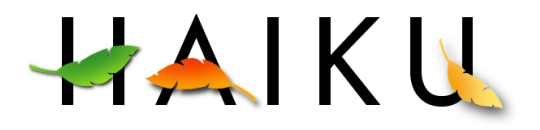

#### Kits

#### Clean, Uniform C++ API **Inheritance:**

- **Many Kits** 
	- **Kernel**
	- **Support**
	- **Storage**
	- **Interface**
	- **•** Media ...
- 
- **BWindow** 
	- **BDirectWindow**
- **BView** 
	- **BGLView**
	- **BTextView**
	- ...
- **BEntryList** 
	- **BDirectory**
	- **BQuery** ...

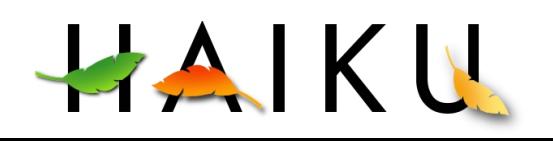

#### BMessage

• System-wide multi-purpose messaging

- 'what' code defines the meaning
- **Target and sender**
- **Typed, named fields** 
	- $\overline{\bullet}$  Int
	- Float
	- String
	- BMessage :)
- ... **Used everywhere: Drag & Drop, Settings... Even the kernel sends them.**

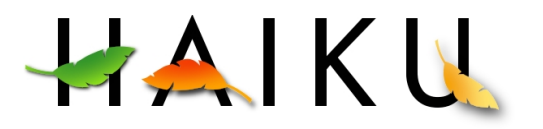

#### Add-ons

- Kernel modules (bus managers, drivers)
- **Graphics drivers**
- **Media** 
	- **Drivers**
	- Codecs
	- Nodes
- **Translators** 
	- Pictures
	- Text (html, ...)
- **Input Devices** 
	- Drivers
	- Methods ...

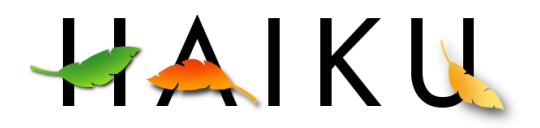

# UI

- **Clean**
- **Consistent**
- $\bullet$  Multi-threaded = responsiveness
- **Still allows for foreign frameworks** 
	- SDL
	- NSPR (FireFox aka BeZillaBrowser)
	- Qt
	- WxWidgets port in progress...

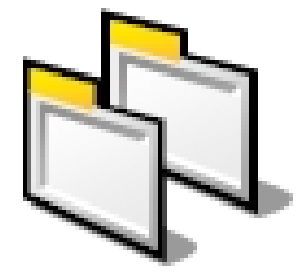

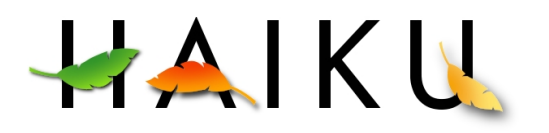

#### Drivers

- Video ATI, nVidia, Neomagic, Intel, VESA
- Audio OSS, Creative, Echo, VIA, Maudio, HDA
- Network Most ethernet chipsets
- Wireless WEP working, WPA/WPA2 in progress
- **USB** support for ECHI, UHCI and OHCI
- **USB** mice, keyboards and mass storage
- Some USB webcam support
- **OpenGL via MESA project**

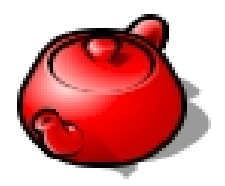

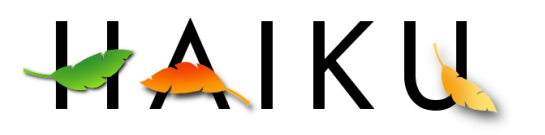

## 2010 Summer Coding Projects

- Google Summer of Code 7 Students
	- Network Services Kit
	- $I$ Pv6
	- $Ext3$
	- **<u></u>DVD** support for Media Player
	- **X86 64 support**

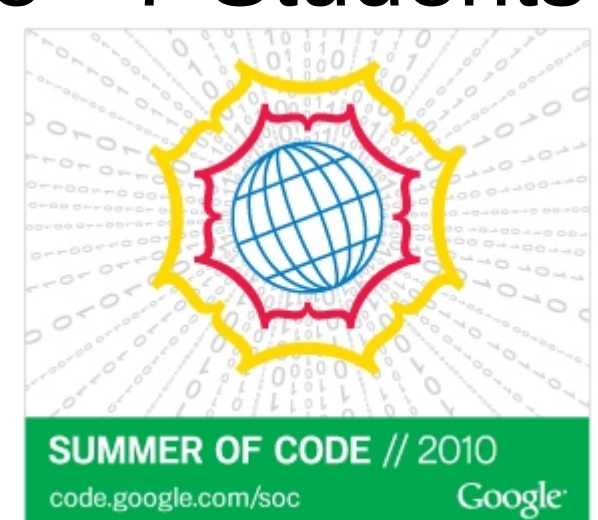

**Taking the Haiku Layout Management Public LKL** 

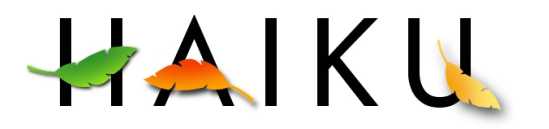

#### 2010 Summer Coding Projects

- **Haiku Code Drive 4 Paid** Developers so far this year
	- WebPositive Webkit base Haiku native browser
	- **Locale Kit Former GsoC student continuing** project from summer 2009
	- **Networking improvements**
	- Stablisation work prior to Alpha2

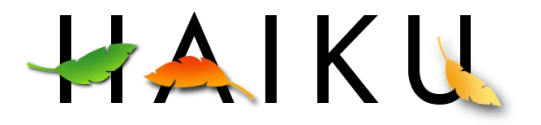

#### Where can I get it?

- [http://www.haiku-os.org](http://www.haiku-os.org/)
- Alpha 2 and Nightly Builds
- Raw hard drive images

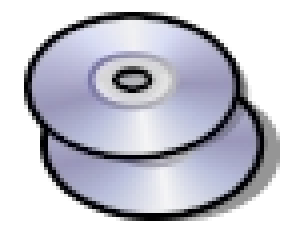

- VMWare images
- **CD ISO images and AnyBoot images**
- **Build it yourself**

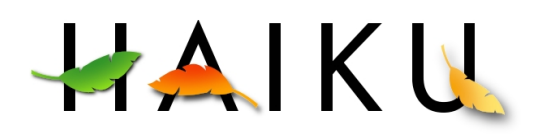

#### How can you help?

- **Try it out, report bugs**
- Lots of bugs to fix, mostly C/C++
- **Translate into other languages**
- **Help out with porting open source apps at HaikuPorts**
- **Write new applications, mostly ready for** developer's now
- **Donations welcome**
- **Spread the word**

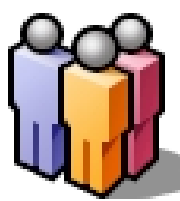

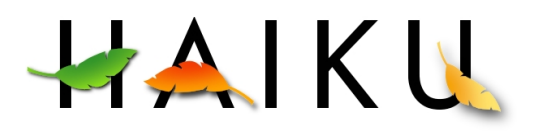

#### Related Side Projects

- **HaikuPorts [http://ports.haiku-files.org](http://ports.haiku-files.org/)** 
	- **E** Mostly covers ports from other operating systems
- OSDrawer.net [http://www.osdrawer.net](http://www.osdrawer.net/)
	- **Mostly programs that are native BeOS/Haiku** programs
- WebPositive Native Haiku browser WebKit Port
- **Open JDK**

# HAIKU

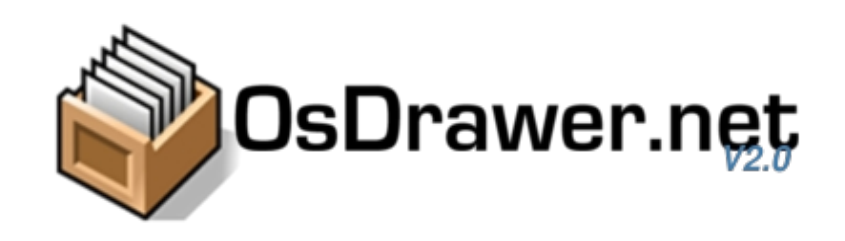

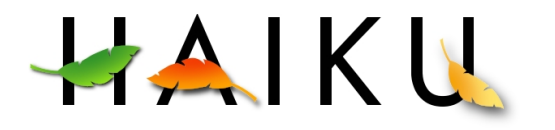

#### Future – R2 and beyond

**True multi-user support True Package Manager More...** 

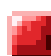

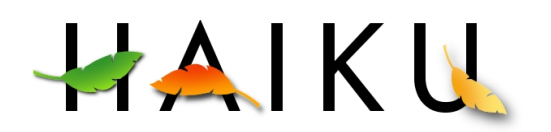

## Links

- **•** irc.freenode.org #haiku
- **http://www.haiku-os.org**
- **Haiku Mailing list** <http://www.freelists.org/list/haiku>

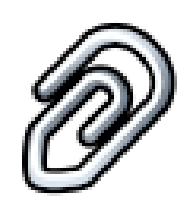

- **Haiku Development Mailing list:** http://www.freelists.org/list/haiku-development
- NorCal HUG: <http://www.norcal-hug.org/> http://www.freelists.org/list/norcal-hug

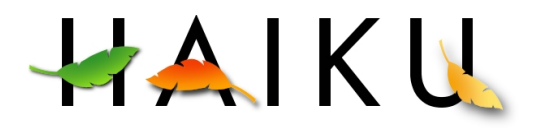

#### That's it!

#### Questions?

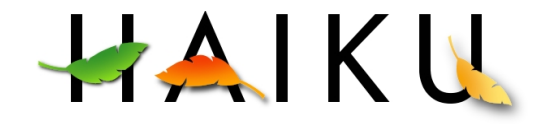

#### **Credits**

- **Be, Inc. For creating BeOS and the BeBox.**
- **The Haiku team.**
- **François Revol for making these slides for a** previous talk (I have updated them a lot)
- **Jorge Mare for giving me the slides and other** materials used for this presentation
- **The many Haiku Developers...**

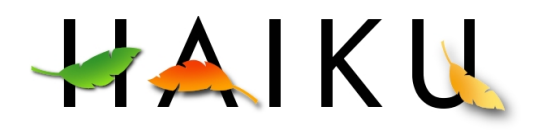